## výpůjčky z ProQuest Ebook Central prostřednictvím aplikace Bluefire Reader pro Android

Aplikace Bluefire Reader ke stažení na

<https://play.google.com/store/apps/details?id=com.bluefirereader&hl=cs>

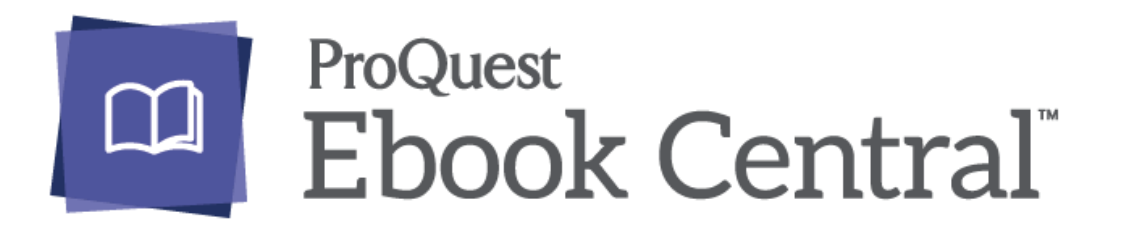

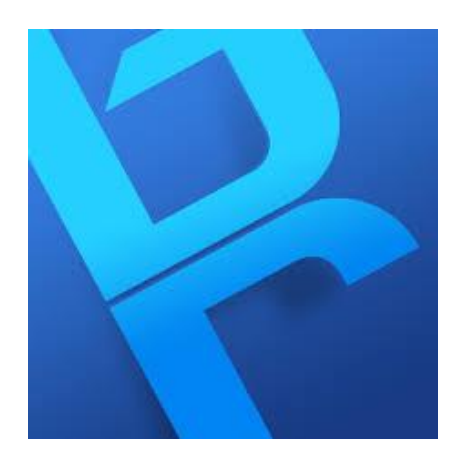

Vstup do ProQuest Ebook Central přes webové stránky NK ČR (textová verze)

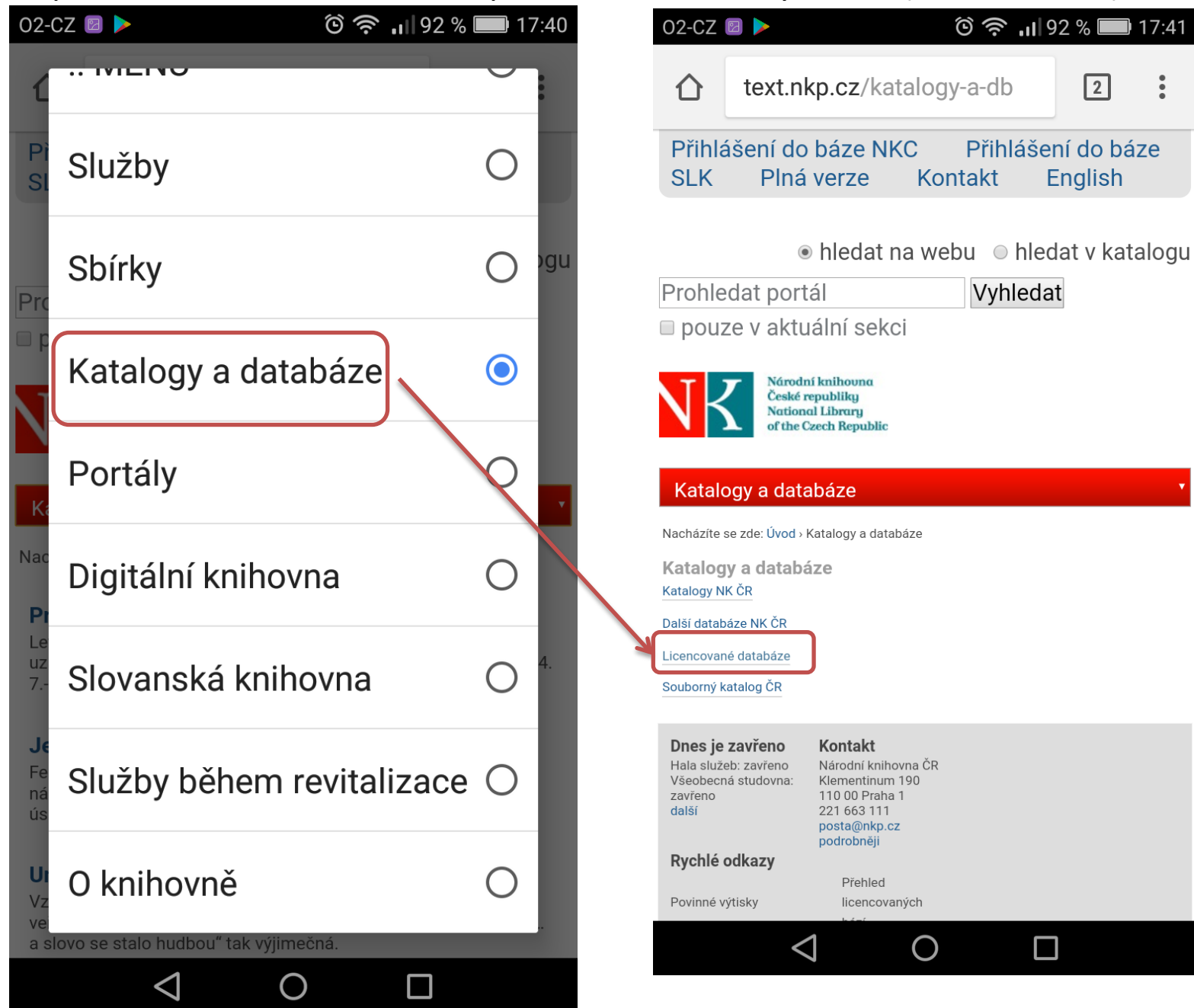

#### Vstup do ProQuest Ebook Central přes Centrální autentizační službu

 $\triangleleft$ 

 $\left( \right)$ 

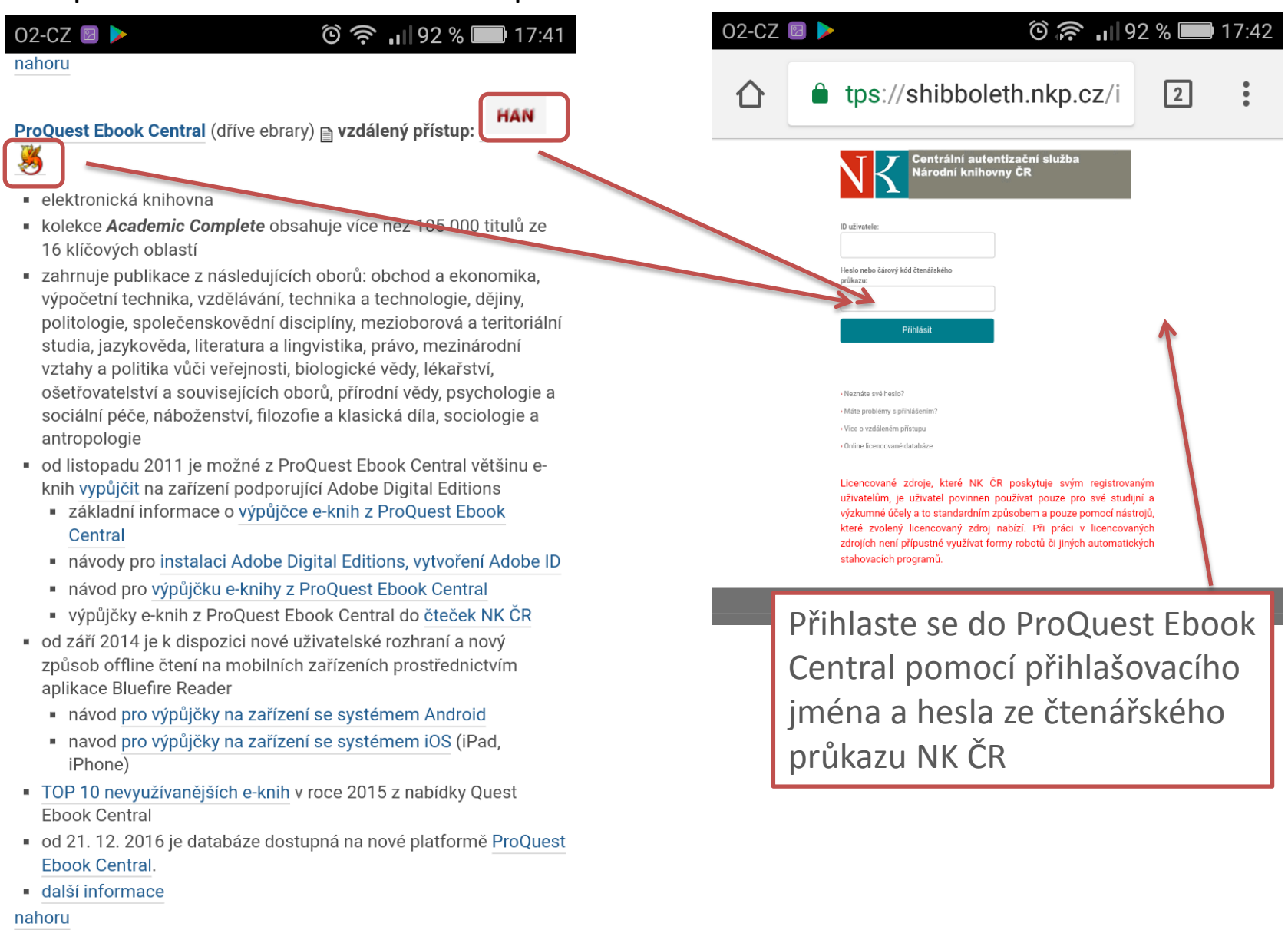

Vyhledávání v ProQuest Ebook Central

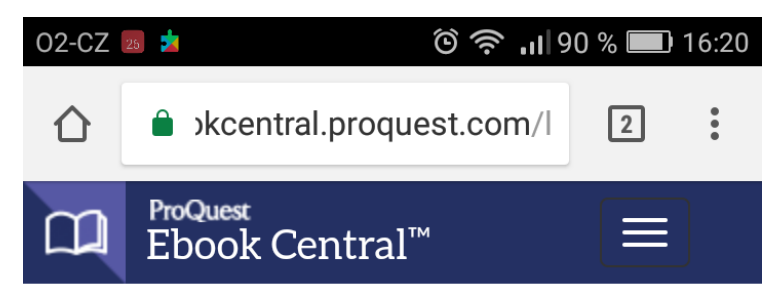

### Authoritative ebooks at your fingertips.

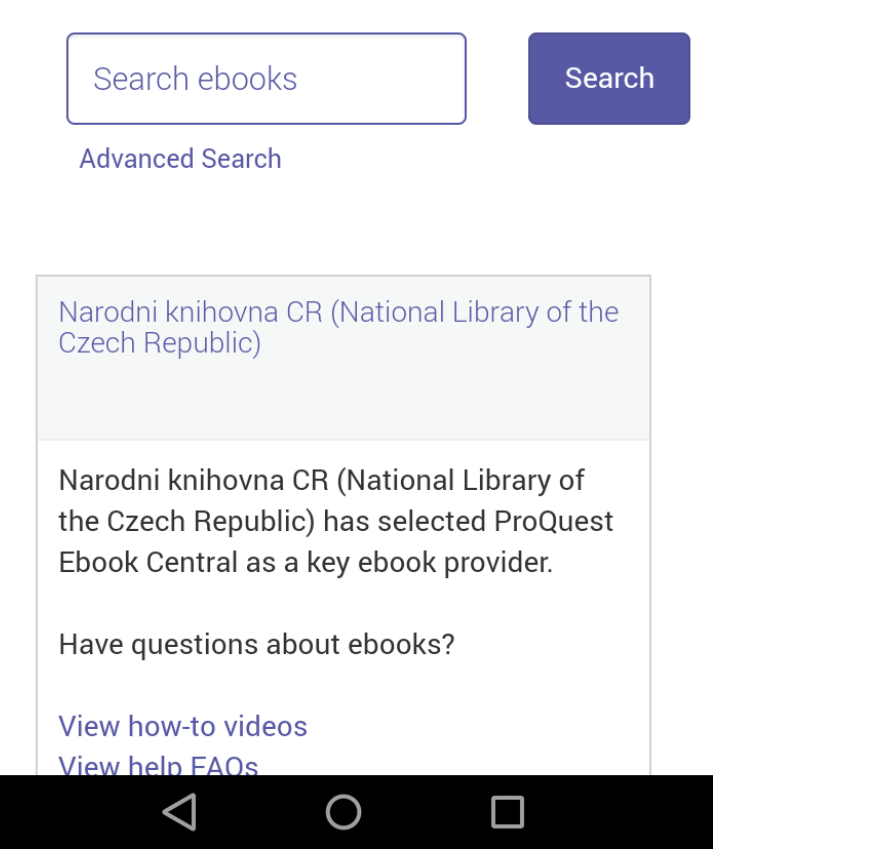

 $02-CZ$   $\blacksquare$   $\blacksquare$ kcentral.proquest.com/l  $\ddot{\cdot}$  $\sqrt{2}$ 个 ProQuest H 1 Ebook Central<sup>™</sup> Authoritative ebooks at your fingertips. Architecture europe **Search Advanced Search** Europe G europe Europě  $\mathbf{U}$  $\begin{array}{cccc} & 3 & 4 & 5 & 6 & 7 & 8 \\ \text{e} & \text{r} & \text{t} & \text{z} & \text{u} & \text{i} \end{array}$  $0^9$  $\pmb{0}$ W  $\mathsf{D}$  $f$ d  $h$  $\overline{1}$ k a S g b  $\overline{\mathbf{x}}$  $\mathsf{V}$  $n$ X  $\mathbf C$  $\mathsf{V}$ m  $\odot$ ?123  $\Delta$  $\bigcirc$ П

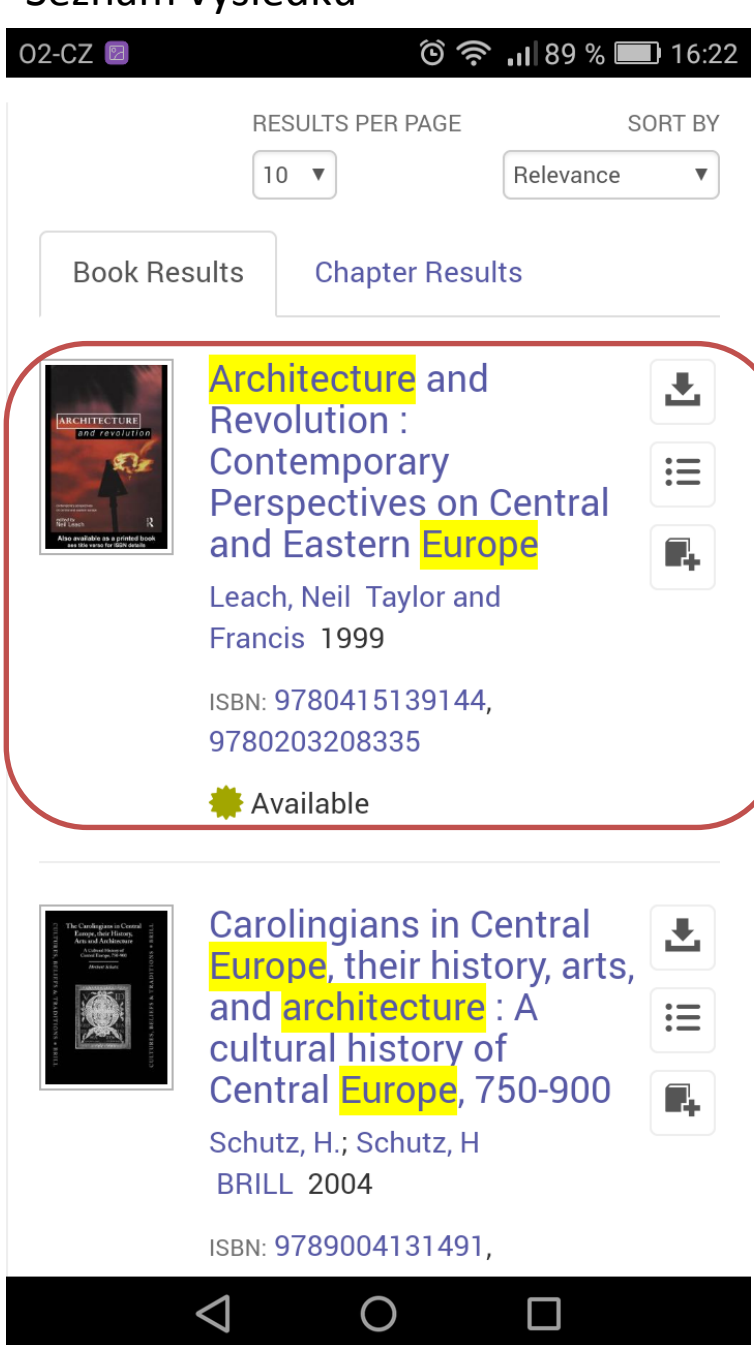

#### Seznam výsledků **Detailní záznam (1.část)**

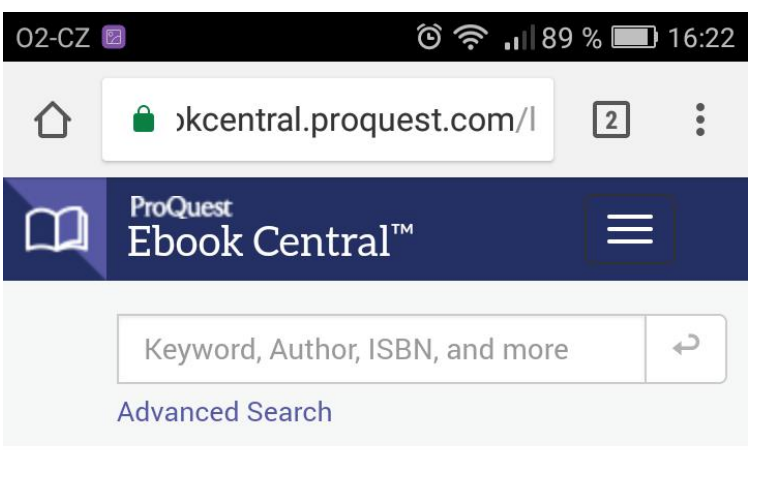

Return to Search Results

Architecture and Revolution: Contemporary Perspectives on **Central and Eastern Europe** 

#### by Neil Leach

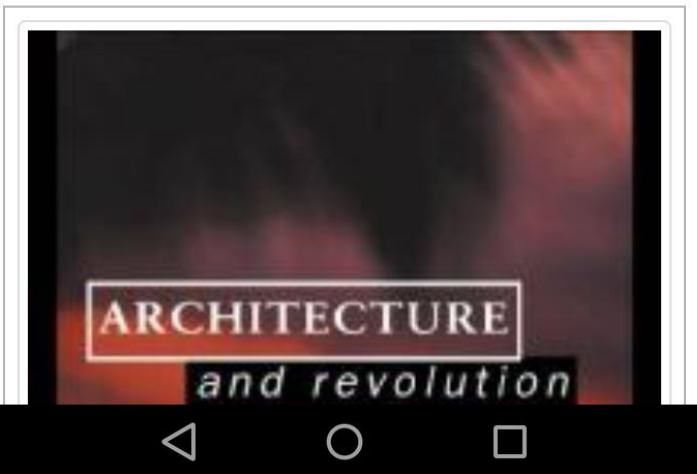

#### Detail výsledků (2. část)

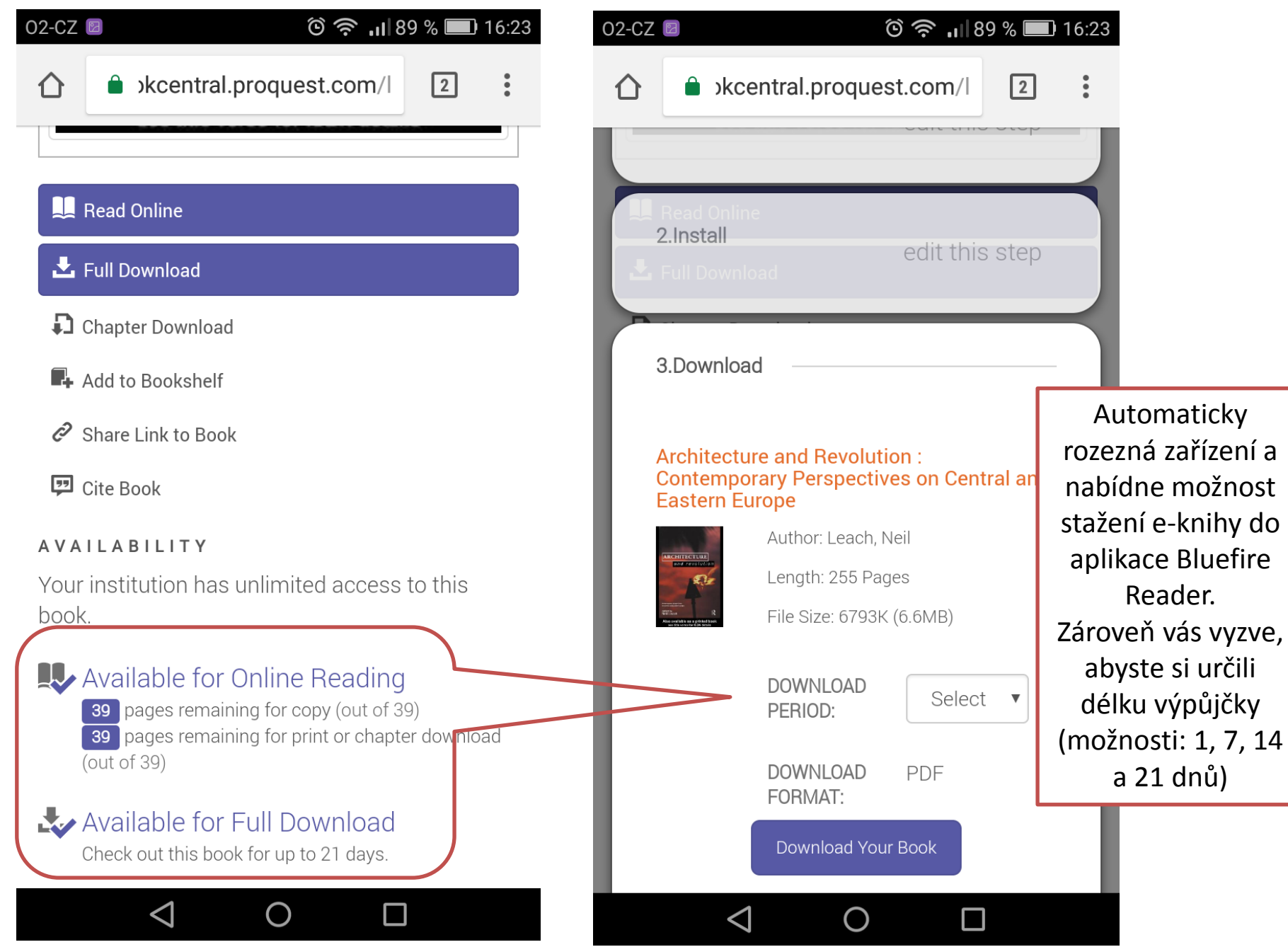

#### $\circ$  7 12:55

#### $\circ$   $\bullet$   $\bullet$  13:48

# Dluec

You must authorize this device with an **Adobe ID** to read this Adobe DRM-protected eBook. **Create a free Adobe ID** 

Adobe ID

#### Password

Yes, I have read and agree to the License Agreement & Privacy Policy. Tap Here To **Review** 

Authorize

Cancel

Need help with Adobe ID?

Při prvním otevření aplikace Bluefire Reader nutno vyplnit AdobeID a heslo pro autorizaci zařízení

┻

#### **Download Complete**

Would you like to go to your library, or read this book now?

Go To Library

**Read Now** 

Při opětovném přihlášení už nemusí být přihlašovací údaje požadovány, ale může se objevit rozcestník s odkazem na seznam titulů nebo přímo do stažené e-knihy

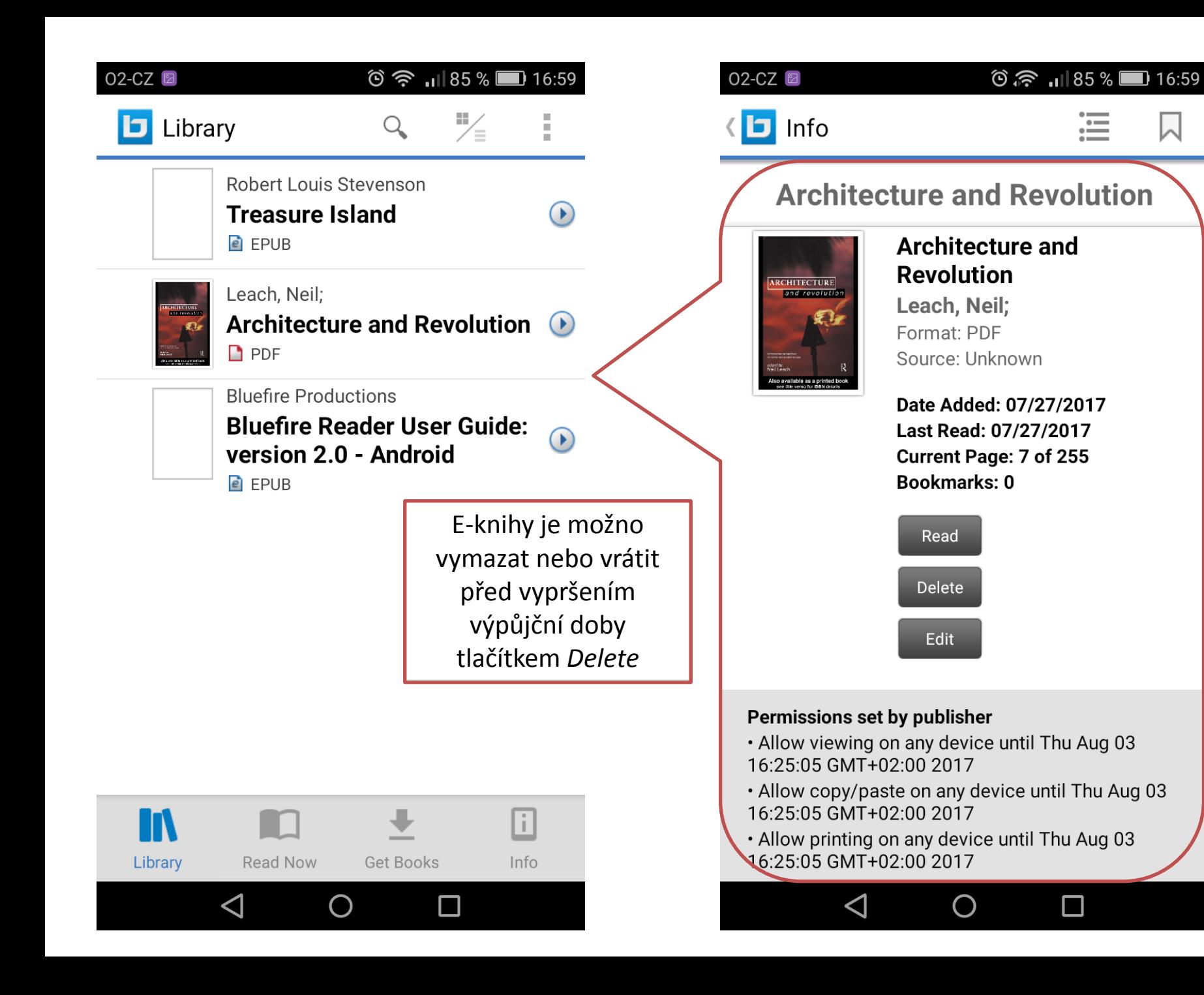